## Cheatography

## Personnal Linux CS Cheat Sheet by [lynch](http://www.cheatography.com/lynch/) via [cheatography.com/146694/cs/31768/](http://www.cheatography.com/lynch/cheat-sheets/personnal-linux-cs)

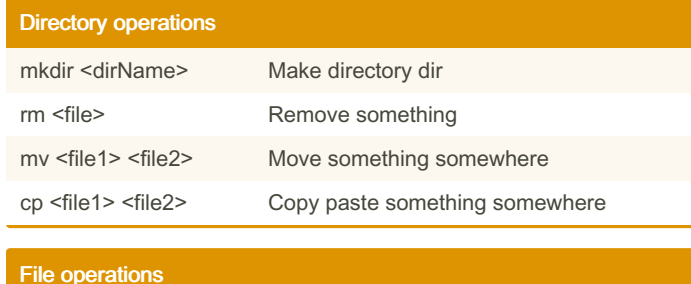

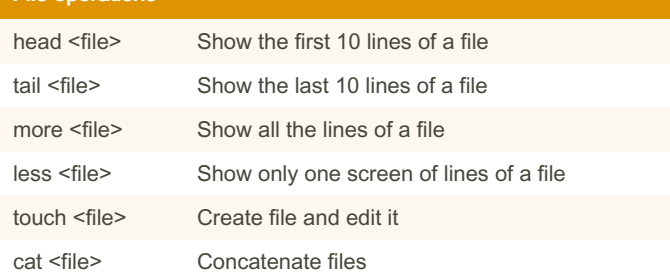

By lynch

[cheatography.com/lynch/](http://www.cheatography.com/lynch/)

Published 20th April, 2022. Last updated 20th April, 2022. Page 1 of 1.

Sponsored by Readable.com Measure your website readability! <https://readable.com>